## **الأبراج.. تحدد لون ظلال عينيك**

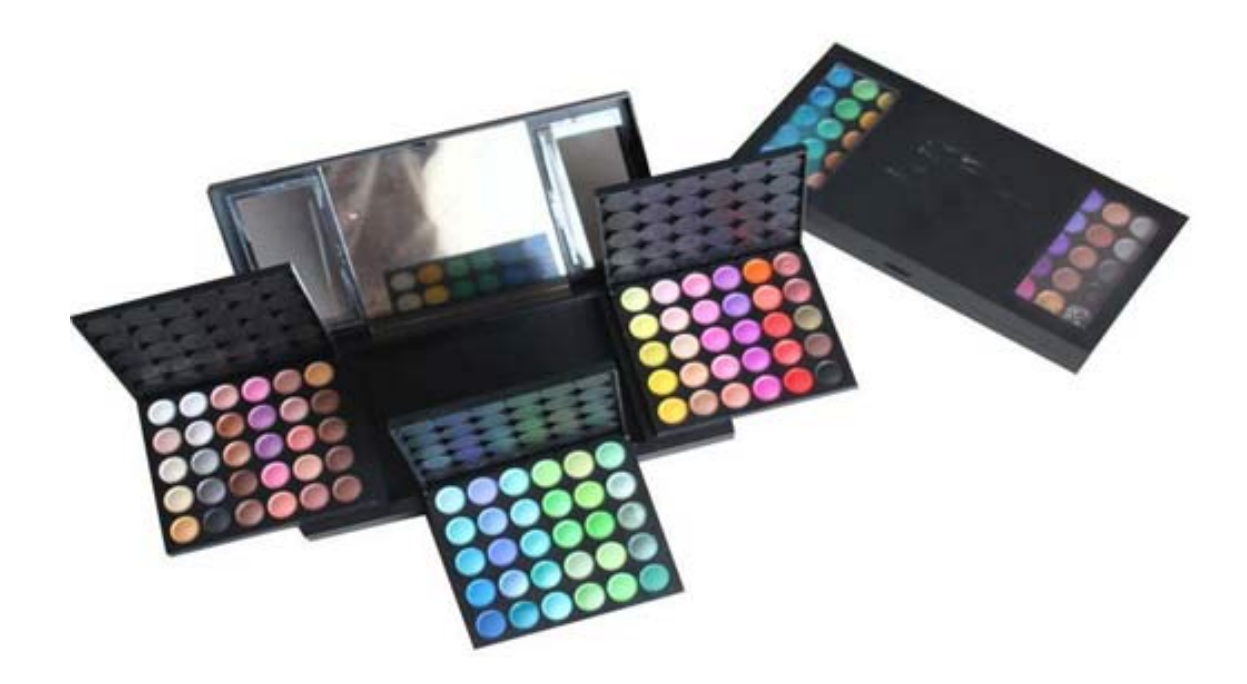

 وضع ظلال العيون أمر صعب، خصوصاً للنساء اللواتي لا يعرفن من أين تبدأ هذه الخطوة التجميلية الممتعة، والتي تبرز جمال العينين وإشراقهما بطريقة لافتة. تعرّفي معنا على اللون المناسب لعينيك حسب برجك، واتقني وضع الظلال من خلال 12 سرّاً نكشفها خصيصاً من أجل عينيك. - برج الحمل: الأحمر القاني: لأن هذا اللون يمثل العاطفة والقوة والاندفاع. فإذا كنت على وشك البدء بشيء جديد، فإنّ هذا اللون سيدفعك بالاتجاه الصحيح، كما سيعطيك الشجاعة. كيف تضعينه: ضعي ظلاً أحمر ساطعاً قوياً وجريئاً ونابضاً بالحياة. ثم طبّقي ظلاً بلون محايد أو رمادي على الجفون العلوية؛ للتخفيف من صخب مظهرك النهائي. - برج الثور: الأخضر: لأن هذا اللون يجدّد الروح ويجلب الشعور بالاستقرار، ويساعد في الحفاظ على التوازن بين القوة والجوهر، كما يمكن أن يساعد على جذب الثروة والرخاء. كيف تضعينه: هذا اللون يبدو رائعاً بالماكياج الدخّاني. حدّدي عينيك باللون الأسود، ثم انتقي ظل عيون زيتونياً أخضر وضعيه على الجفون وعلى خط الرموش السفلي لطلّة دخانية غامضة. - برج الجوزاء: الذهبي: لأنه لون تنشيط وتحفيز، مفعم بالإشراق والضوء، ولديه القدرة على رفع معنوياتك، حتى أنه قد يساعد على تقوية الذاكرة ومهارات الاتصال. كيف تضعينه: ضعي اللون الذهبي الجريء والقوي على جفونك. ولإبراز اللون، طبّقيه على الزوايا الداخلية للعينين والجفون، وأنهي طلّتك بتحديد عينيك باللون الدخاني الأسود، ما

يزيدك إشراقا.ً - برج السرطان: الزهري: فهذا اللون يلهم الحب، ويمكن أن تختاريه

في أوقات التغيير، لجعل الأمور أسهل قليلاً عليك. كما أنه يساعد على التعافي النفسي، لأنه يفتح القلب ويسهل تقبّل الأمور كما هي. كيف تضعينه: لإعطاء جفونك طلّة طبيعية، اختاري لوناً وردياً ناعماً أو لؤلئيا.ً ولمزيد من النعومة، اختاري الألوان الوردية مع قليل من الأبيض. - برج الأسد: البرتقالي الداكن: لأن هذا اللون مثالي لشخص في موقع سلطة أو يسعى إلى هدف معين، فهو يزيد الفرح والتفاؤل، كما يساعد على تحقيق حلمك بثروة كبيرة. كيف تضعينه: حاولي استخدام الظل البرتقالي الداكن كمحدّد للعيون. ثم، بلّلي فرشاة رقيقة، مسطّحة لرسم خط منه على طول خط الرموش العليا. - برج العذراء: الأزرق الملكي: لأن الظل الأزرق الداكن يساعد على تفتّح العقل، وتخفيف حدّة التوتر وتعزيز الهدوء، كما يرمز للنقاء والجمال والحكمة. فتصبحين أكثر صبراً وفصاحة. كيف تضعينه: هذا اللون رائع لأنه يساعد على جعل العيون أكثر بياضا.ً طبّقي الأزرق اللمّاع على الجفون العلوية وخط الرموش السفلي. وعزّزي طلّتك بماسكارا باللون الأزرق مع ماكياج العيون الدخّاني. - برج الميزان: الأزرق الفاتح: لأن هذا اللون مرتبط بالجمال والحب والتوازن وجوهر السلام والصفاء. قد يلهمك أن تكوني قوية وتتّخذي إجراءات حاسمة عند ارتدائه. كيف تضعينه: ضعي الظل الأزرق الفاتح على الجفون. ولطلّة أكثر صفاء،ً أضيفي ظلاً أبيض أو فضياً واخلطيهما تحت عظمة الحاجب. - برج العقرب: العنّابي: لأن هذا اللون ملهم ويرمز إلى العمق والمحبة، كما أنه يعطيك القوة إذا كنت تمرّين بمرحلة انتقالية. كيف تضعينه: يتمّ تطبيق ظل عنّابي مطفأ أو لمّاع إذا كنت ترغبين بطلّة برّاقة حول عينيك. لإطلالة أكثر حضورا،ً حدّدي عينيك باللون الأسود. - برج القوس: الأزرق المائل إلى الأخضر: لأنه لون المتعة والمغامرة. فهو يوفّر لك الحكمة خلال السفر والاستكشاف. كما أنه يساعد على تعزيز التسامح ويفيدك في التعامل مع الآخري. كيف تضعينه: امزجي من هذا الظلّ المشرق على جفونك. ولتجنّب الطلّة المبالغ بها، وزّعي ظلاّ بلون القرفة، متوسط أو دافئ الدرجة على الجفون. - برج الجدي: البني الترابي: لأن هذا اللون مثالي لشخص منطقيّ وقويّ الإرادة. يساعدك على الشعور بالاستقرار والمسؤولية، كما على تحديد أهدافك وإظهار أحلامك. كيف تضعينه: البنيّ لون محايد رائع، ويمكن بسهولة وضعه على الجفون. امزجي درجة أغمق من البنيّ بالقرب من خط الرموش ودرجة أخفّ منه على الجفن. وإن كانت طلّة لليل، زيدي جماله عبر مزجه مع ظل ذهبيّ لامع في الأعلى. - برج الدلو: البنفسجي: لأنه لون ملوكي، وفي الوقت نفسه، يتيح لك الإحساس بالانتماء إلى المجتمع ويجذب الناس إليك. ويعطيك صفات اللطف والإنسانية والصداقة. كيف تضعينه: جرّبي ماكياج العيون الدخّاني باللون الأرجوني، فهو غير اعتيادي. ولطلّة استثنائية، استخدمي مجموعة بظلال مختلفة من اللون نفسه. - برج الحوت: الأخضر الفستقي: لأن هذا اللن سحري،ّ

ويساعد في إرشادك، ويزيد من إيمانك وقدراتك النفسية ومن ثقة الناس بك. كيف تضعينه: قومي باستخدام هذا الظل على جفونك مع ظل قريب من لون البشرة. ولطلّة أكثر جرأة، حدّدي عينيك بمحدّد سائل أسود قوي.ّ